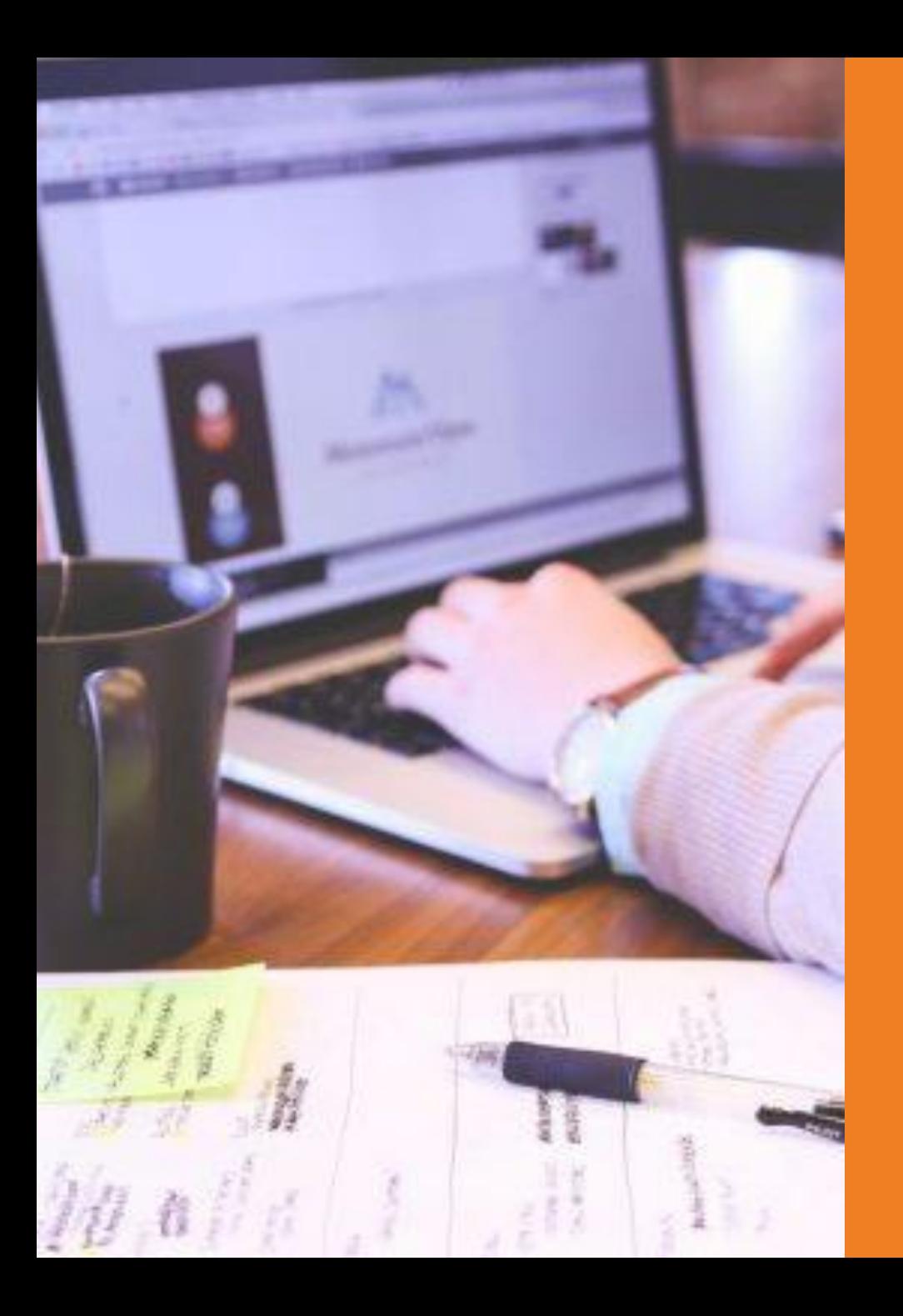

## **Apps and ICT Tools for CLIL**

at CLILvoc2020

Dr. Robert Schwamborn, Ph.D. Dr. Sheila Corwin MA TESOL, Ed.D. Educational Psychology

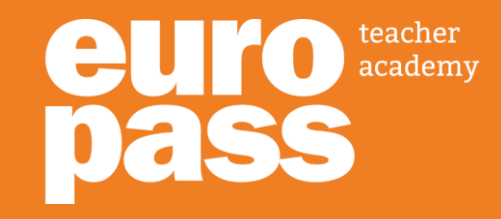

### **Overview**

- Welcome & Introduction
- Defining CLIL
- **Listening** interactive video
- **Writing** with tweets
- **Vocabulary** Reading and Listening: interactive image
- **Reading** Immersive Reader
- **Speaking** Dictation tool
- Other tools
- CLIL Teacher training
- Time for Questions

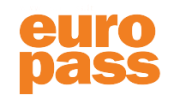

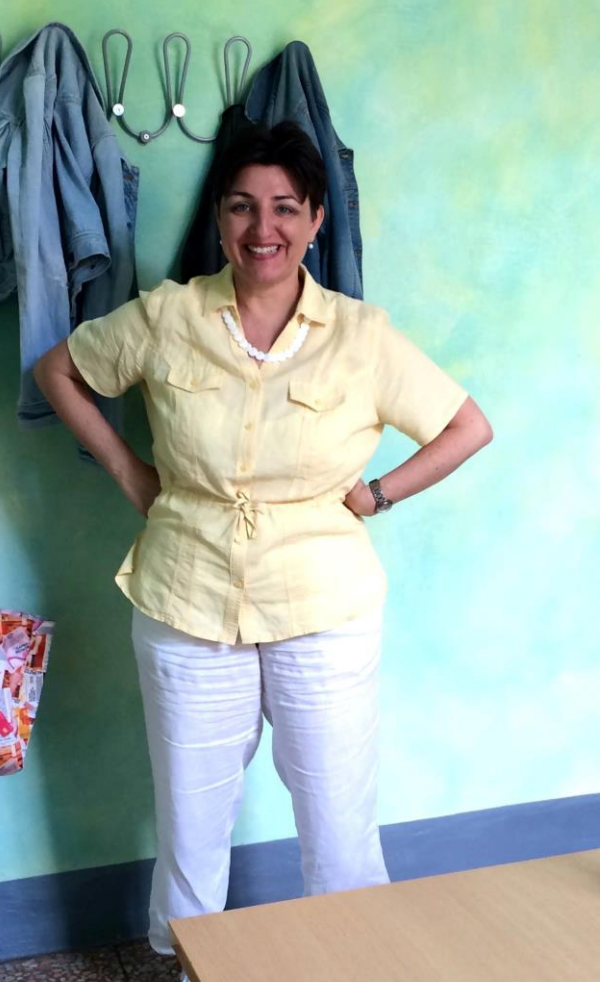

## **Dr. Sheila Corwin**

- Originally from California, USA
- In Italy since 2006
- EdD in Educational Psychology; MA TESOL
- CLIL expert who teaches CLIL in Practice: Focus on Florence
- Leads TEFL and Advanced TEFL training courses for English language teachers.
- Online Instructor for International TESOL Association
- Head teacher of Languages and CLIL at Europass Teacher Academy,

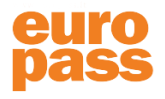

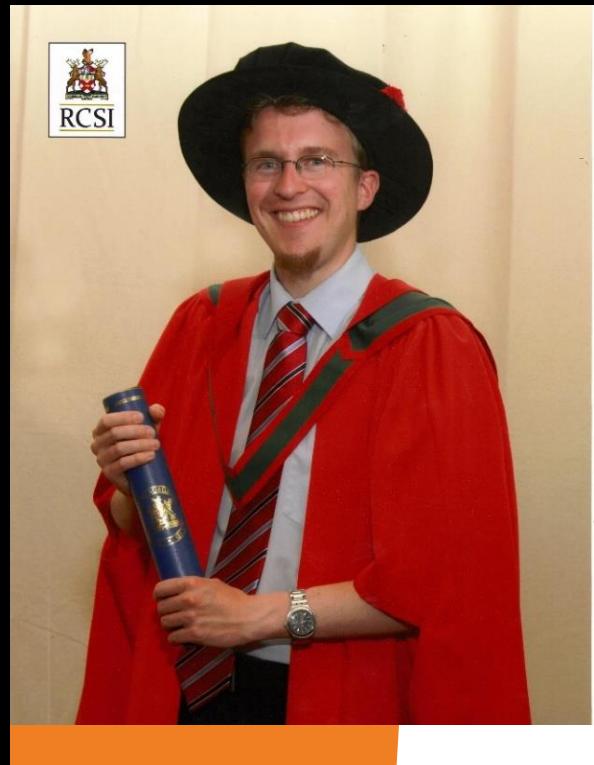

## **Dr. Robert Schwamborn**

- Originally from Germany
- In Ireland since 2006
- PhD in Neuroscience
- Researcher at Systems Biology Ireland Combining computational modelling with medical data
- Online work for European Associations
- Teacher trainer:
	- Amgen Biotech Experience
	- Europass Teacher Academy
- Director at Teacher Academy Ireland

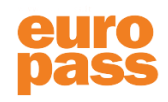

### **Where are you?**

Circle the corresponding icon or write text

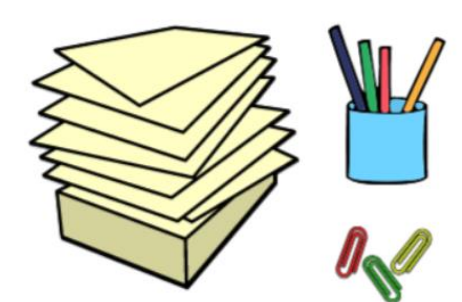

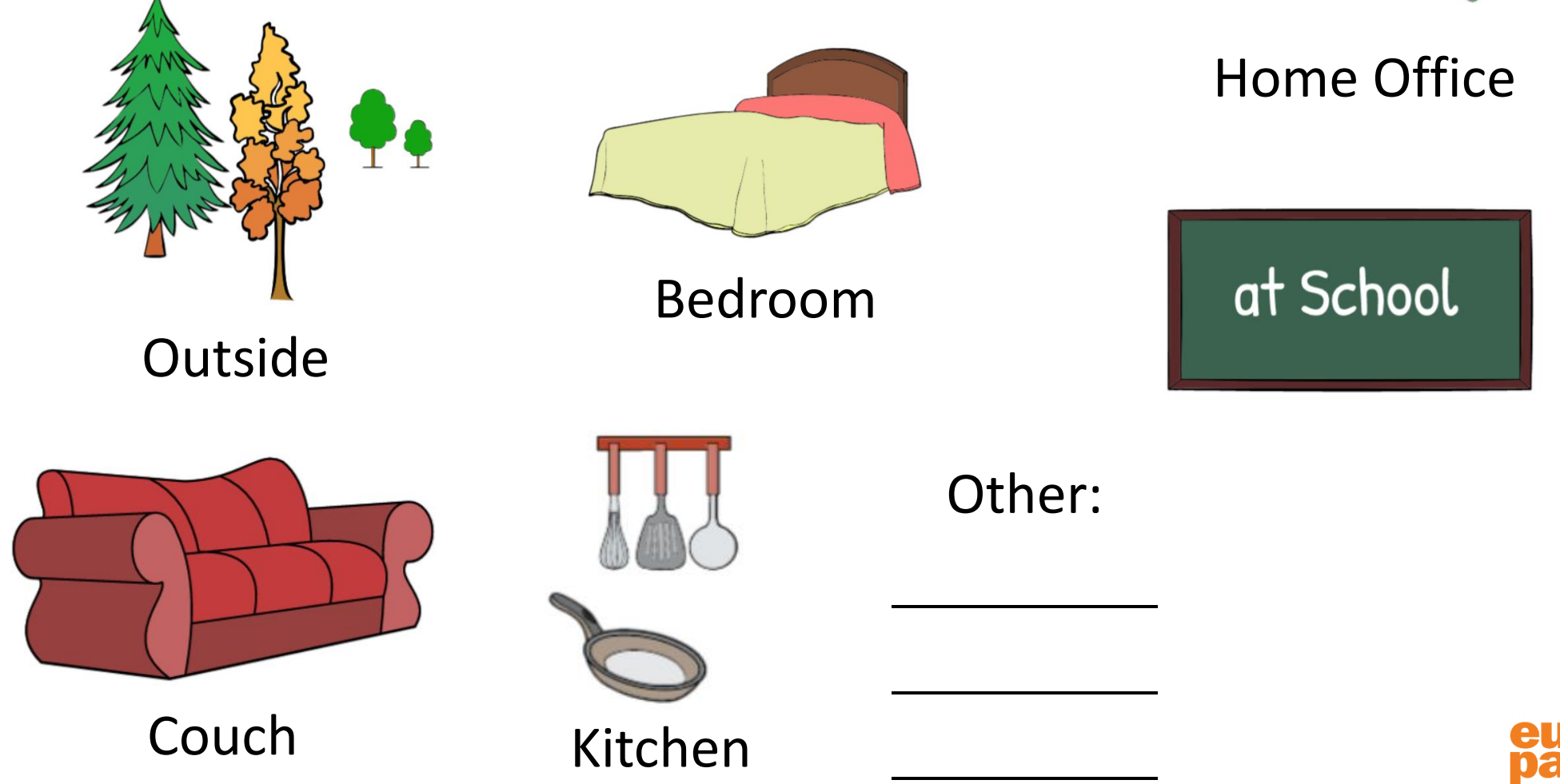

### **Question: How experienced are you at using online tools for teaching?**

Draw a coloured line  $\parallel$  at the according position

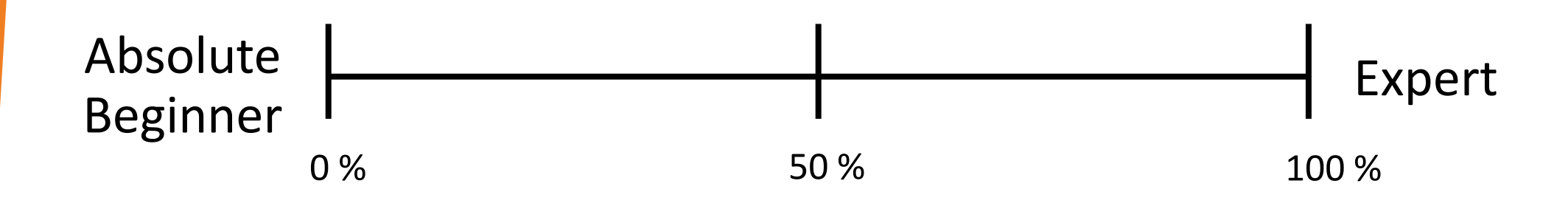

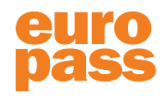

## **Defining CLIL**

- **CLIL** stands for **Content and Language Integrated Learning** and it USUALLY refers to teaching academic subjects such as science, history, and geography through a foreign language.
- CLIL can also be about teaching any kind of nonacademic subject matter such as photography, cooking, or yoga in a foreign language.

• CLIL courses are driven by content and can be either *soft*: teaching a few words in a foreign language or *hard*: teaching an entire course in a foreign language.

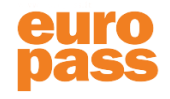

### **Basic CLIL skills**

### **Receptive skills Productive skills**

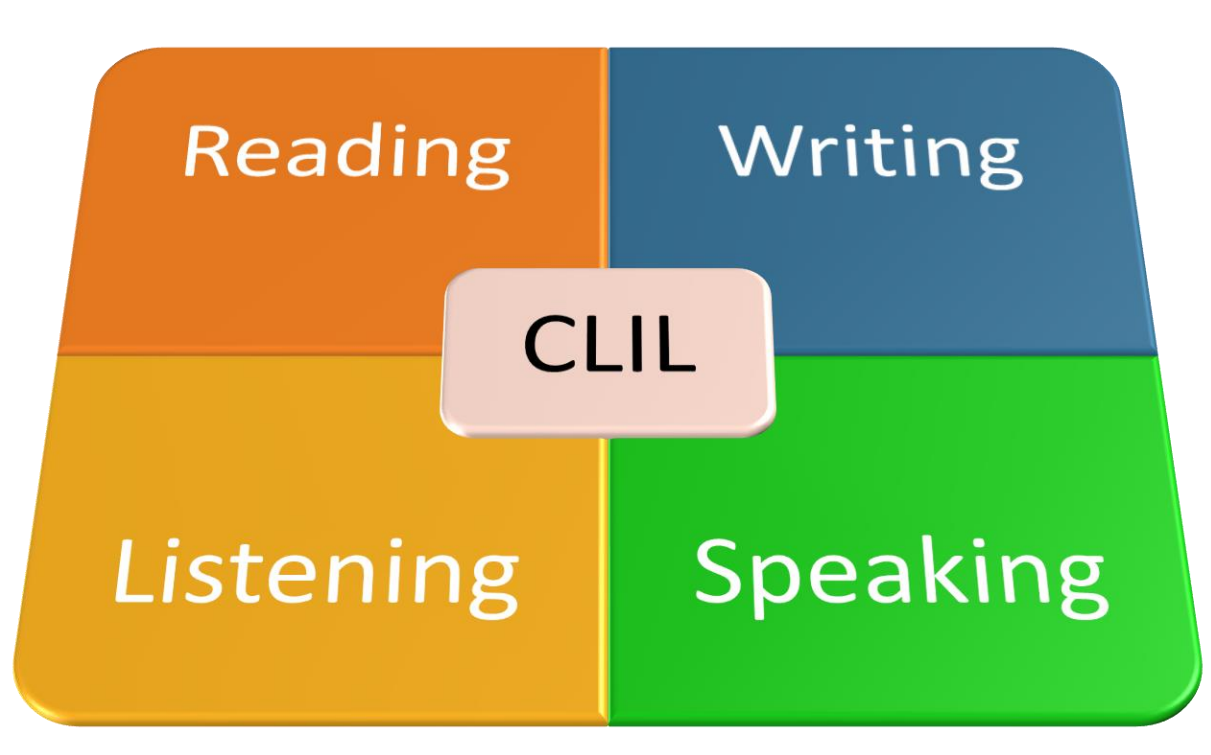

**Teacher: Checks comprehension Gives feedback**

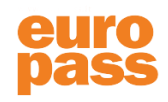

# LISTENING

### Listening activity - Mona Lisa

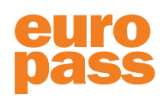

### **Listening activity – Mona Lisa**

in the Renaissance and today.

- Interactive Video Edpuzzle
- [https://edpuzzle.com/assignments/5fb392c72d75d940ef7](https://edpuzzle.com/assignments/5fb392c72d75d940ef7a0c1f/watch) a0c1f/watch
- Video plus Comprehension (and other types of) Questions
- Click on the link, enter a nickname and watch
- To continue watching, you need to submit an answer
- Time to complete the task: 5 min

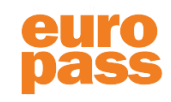

### **Edpuzzle**

Tutorial on how to create an Edpuzzle video <https://edpuzzle.com/>

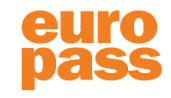

## **WRITING**

## **Writing activity: Leonardo da Vinci**

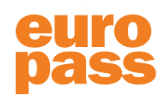

• [If Leonardo da Vinci had a twitter](https://twitter.com/ArtistDaVinci?ref_src=twsrc%5Egoogle%7Ctwcamp%5Eserp%7Ctwgr%5Eauthor) account, which **three** questions (each not more than 140 characters), would you ask him?

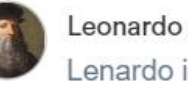

Leonardo da Vinci Lenardo in da House

My human-powered flying machine #zerocarbon #cleantech has finally been built!

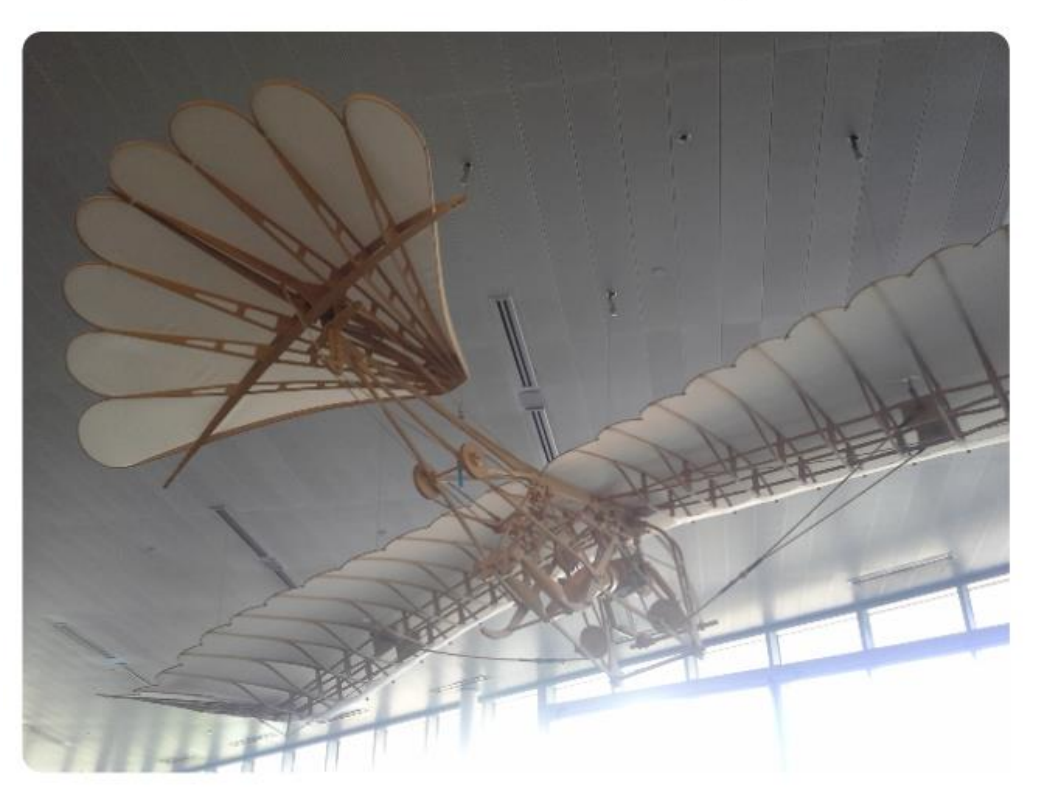

4:17 PM. Aug 14, 2016 Twitter for calcolatrice sofisticata

18k Retweets 160 Likes

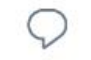

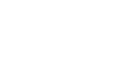

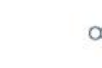

Photo in tweet: An interpretation of Il Cigno, an ornithopter designed by Leonardo da Vinci in 1400. Photo by [Chumash11, This file is licensed under the](https://en.wikipedia.org/wiki/en:Creative_Commons) Creative Commons [Attribution 4.0 International](https://creativecommons.org/licenses/by/4.0/deed.en) license

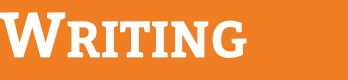

### **Fake tweets tutorial**

Tutorial on how to create Fake tweets using <https://zeoob.com/generate-twitter-tweet/>

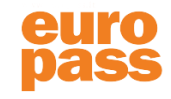

# VOCABULARY

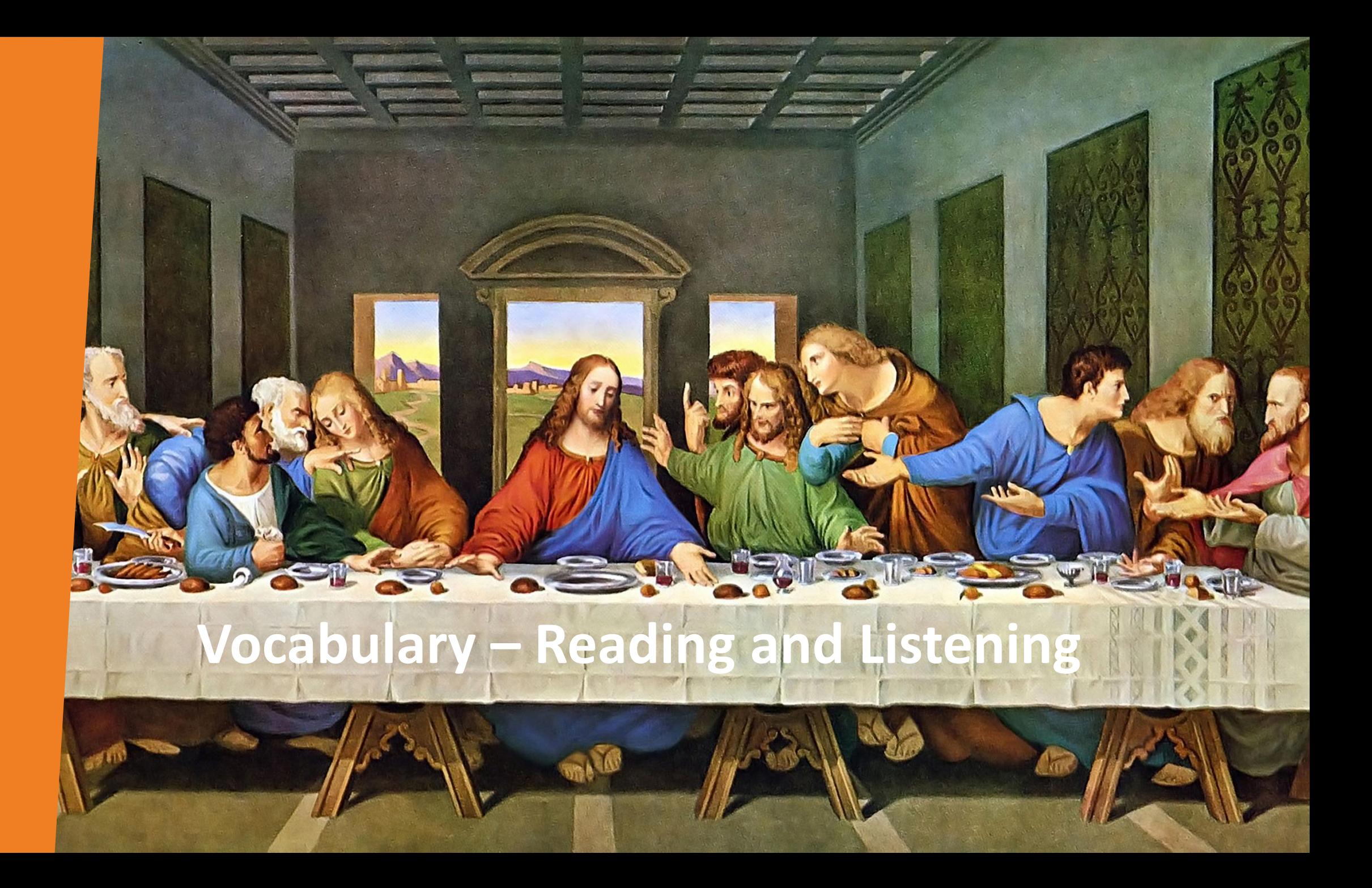

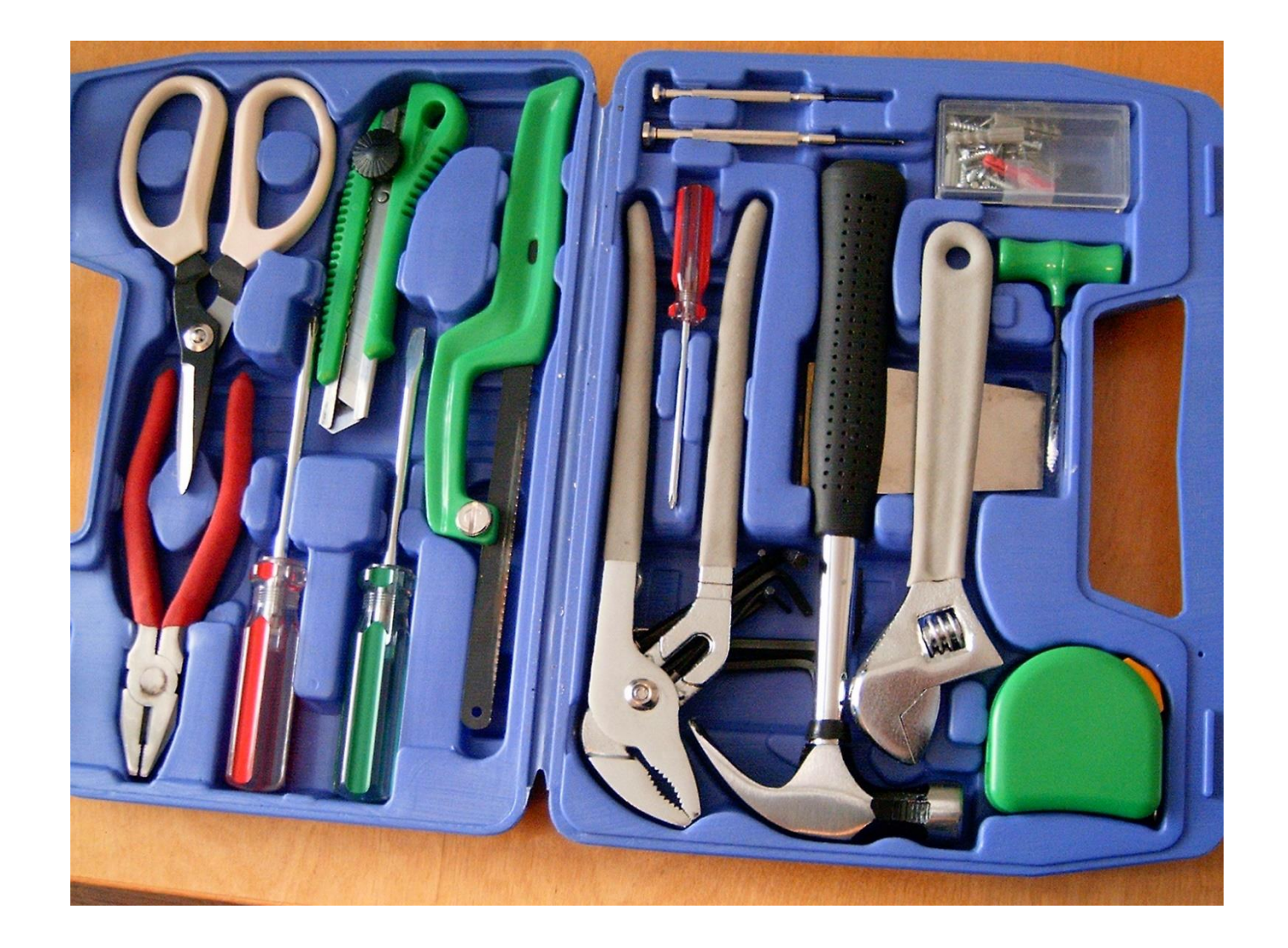

### **Interactive** image:

https://www.thinglink.com/scen e/1382484266658562049

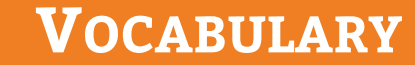

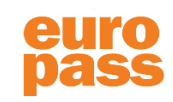

### **Interactive Image tutorial**

Use Thinglink to create interactive images <https://www.thinglink.com/>

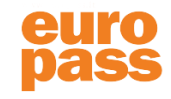

## **Reading**

### **Painting found inside Italian gallery wall confirmed as a**

**Gustav Klimt** – The Guardian, January 17, 2020

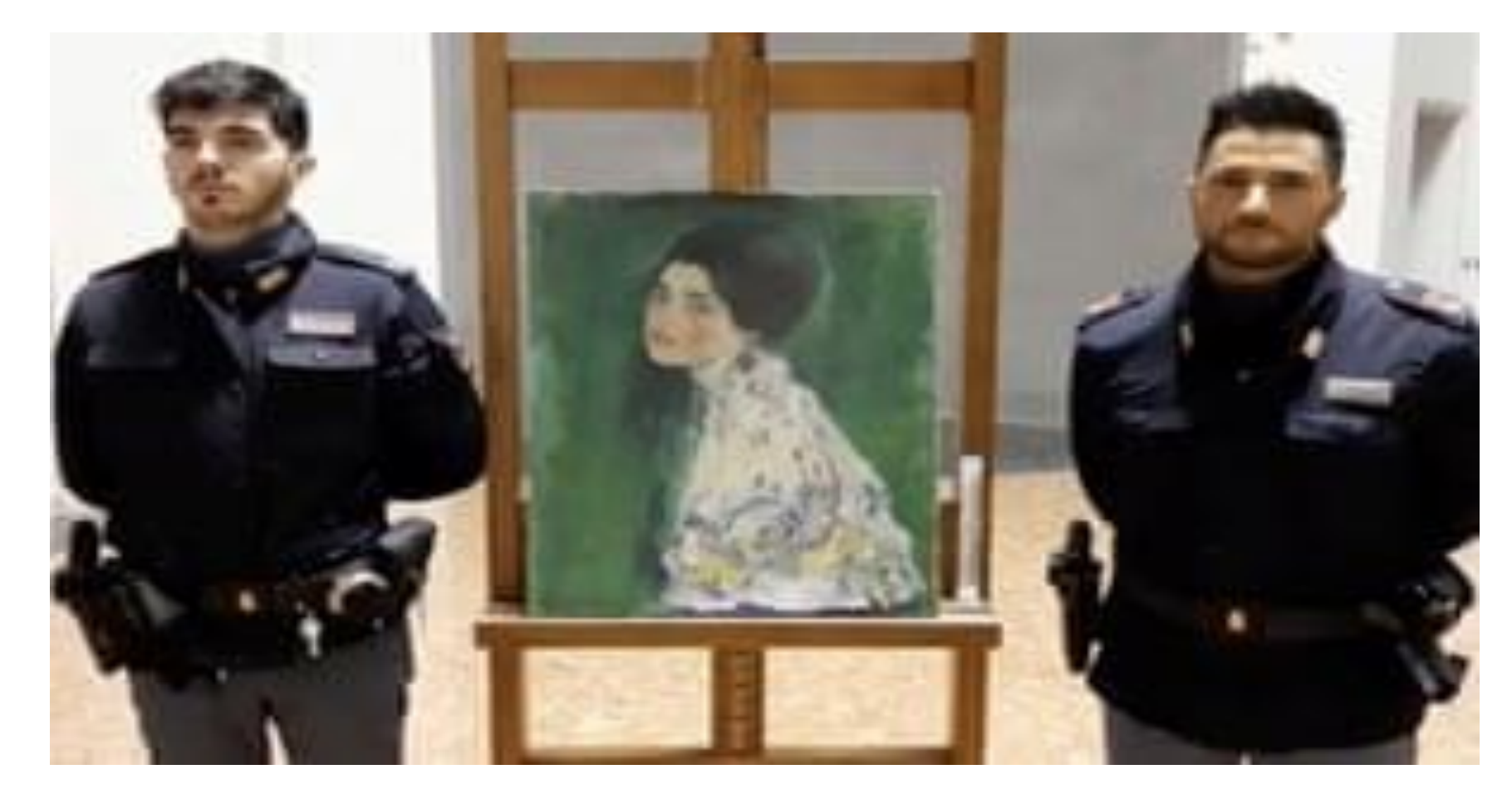

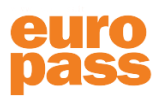

Italian police stand next to the masterpiece by Austrian artist Gustav Klimt. Photograph: Polizia Di Stato/Reuters

### **Reading – Immersive Reader**

**Gardeners discovered Portrait of a Lady while clearing ivy at gallery in Piacenza**

- A painting found hidden in an Italian gallery in December is an authentic [Gustav Klimt](https://www.theguardian.com/artanddesign/klimt) piece stolen almost 23 years ago, experts have confirmed.
- The **Portrait of a Lady** was one of the world's most sought-after stolen artworks before it was found concealed in a wall of the Ricci Oddi modern art gallery, the same gallery from where it went missing in the northern city of Piacenza.
- Ornella Chicca, the Piacenza prosecutor, said at a press conference: "It's with no small emotion that I can tell you that the work is authentic."
- The painting [was discovered by two gardeners](https://www.theguardian.com/artanddesign/2019/dec/11/painting-found-hidden-in-italian-gallery-wall-may-be-stolen-klimt) as they cleared ivy on an exterior wall of the gallery on 10 December. The pair discovered a metal panel, which, when opened, revealed a cavity with a painting in a bag. An initial inspection indicated that the painting was the 1917 work by the Austrian art nouveau painter.

### **App for reading: immersive reader**

- Create a Microsoft account at<https://www.office.com/> (if you don't have one already)
- Open the online Word version via your internet browser or App
- Search for "Immersive Reader"/"Plastischer Reader"
- Translate Microsoft Terminology: <https://www.microsoft.com/en-us/language>

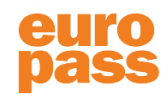

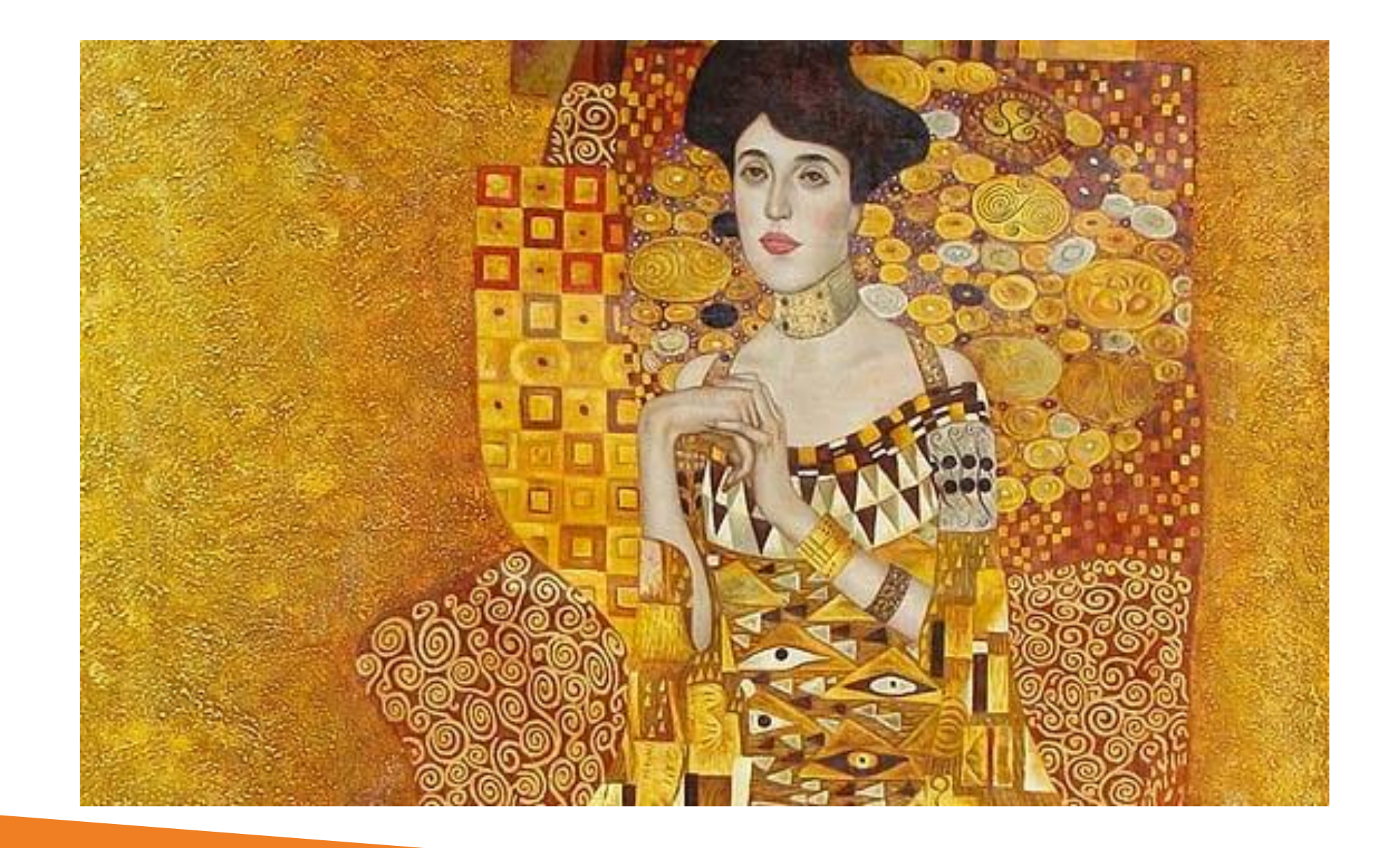

**SPEAKING - WOMAN IN GOLD** How would you DESCRIBE THIS PAINTING?

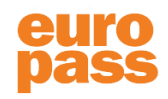

### **App for speaking: Microsoft dictation tool**

- Create a Microsoft account at<https://www.office.com/> (if you don't have one already)
- Open the online Word version via your internet browser or App
- Click on "Dictate"/"Diktieren"

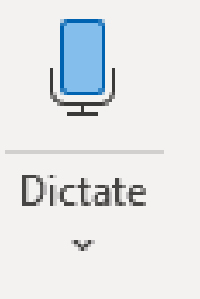

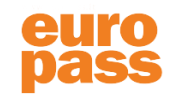

### **Other online tools for CLIL**

- [https://lyricstraining.com](https://lyricstraining.com/) listen to songs and write down the lyrics in realtime
- [https://www.onestopeng](https://www.onestopenglish.com/) lish.com/ for resources

• <https://freerice.com/> English vocabulary quiz and more

• [https://geoguessr.com](https://geoguessr.com/) Identify locations around the world

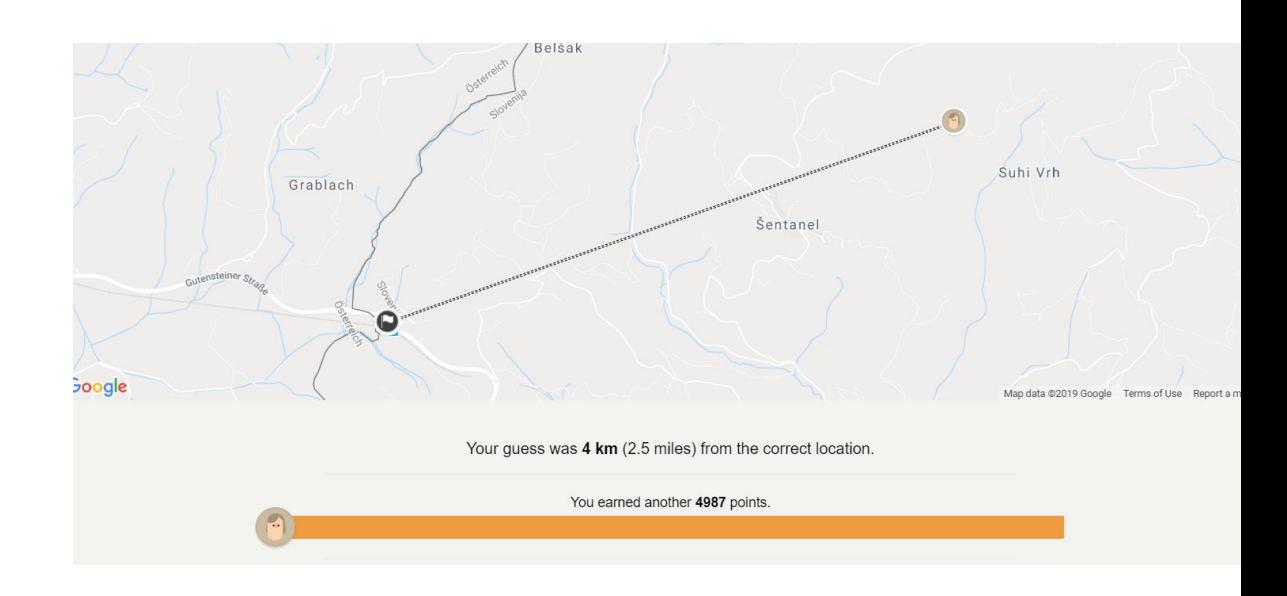

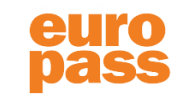

### **Teacher Training courses**

**euro** teacher

FACE-TO-FACE COURSES  $\blacktriangledown$  ONLINE COURSES  $\blacktriangledown$  LOCATIONS  $\blacktriangledown$  FUNDING  $\blacktriangledown$  ENROLLMENT

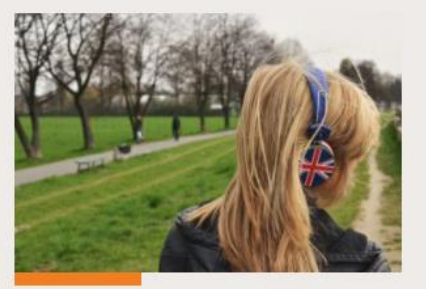

**Advanced English Language Teaching (ELT) Certificate Course for Already Practicing ESL, EFL, ESOL Teachers** 

One-Week course in Drogheda, Dublin and Florence

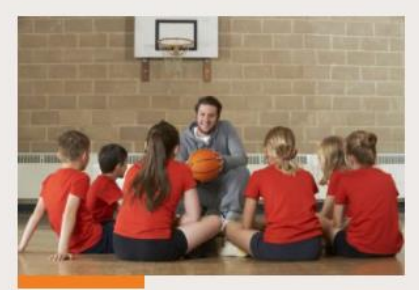

**CLIL for Physical Education Teachers** 

One-Week course in Drogheda and Tenerife

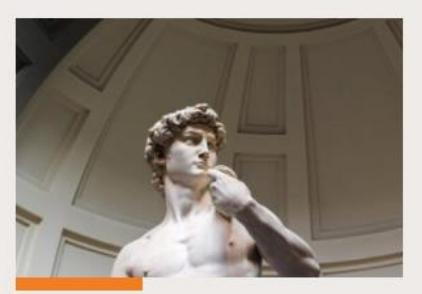

**CLIL** in Practice: Focus on Florence

One-Week course in Florence

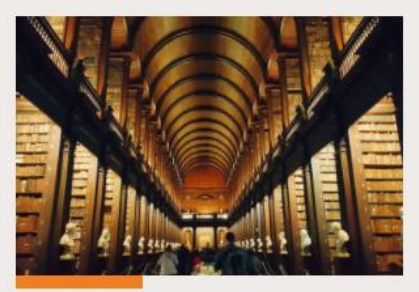

**CLIL in Practice: Focus on** Ireland

One-Week course in Drogheda and **Dublin** 

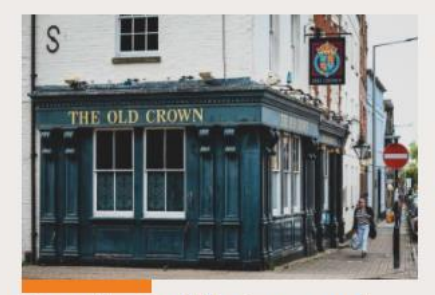

**Intensive English Course and CLIL** for Teachers

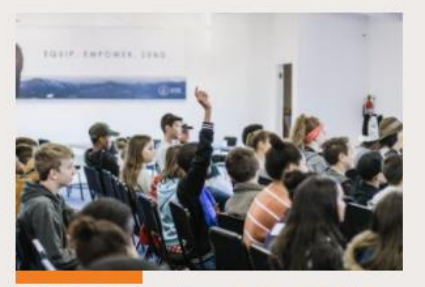

**CLIL in Secondary School: Make** It Work, Make It Effective

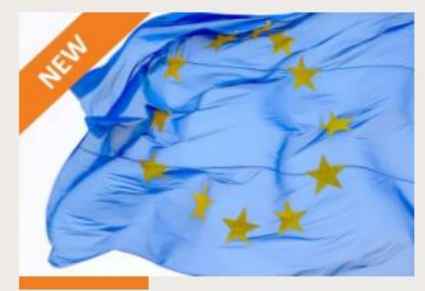

The new Erasmus Program 2021 - 2027: Writing and Managing **Successful Projects for your** 

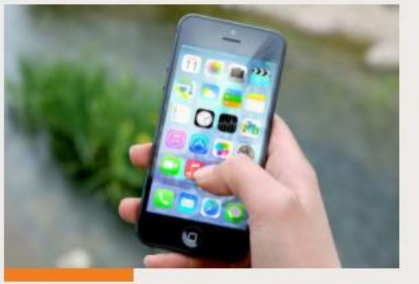

There is an App for That! **Exploring the Best Apps for Teaching and Student Learning** 

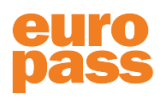

Visit our website www.teacheracademy.eu

### **Florence**

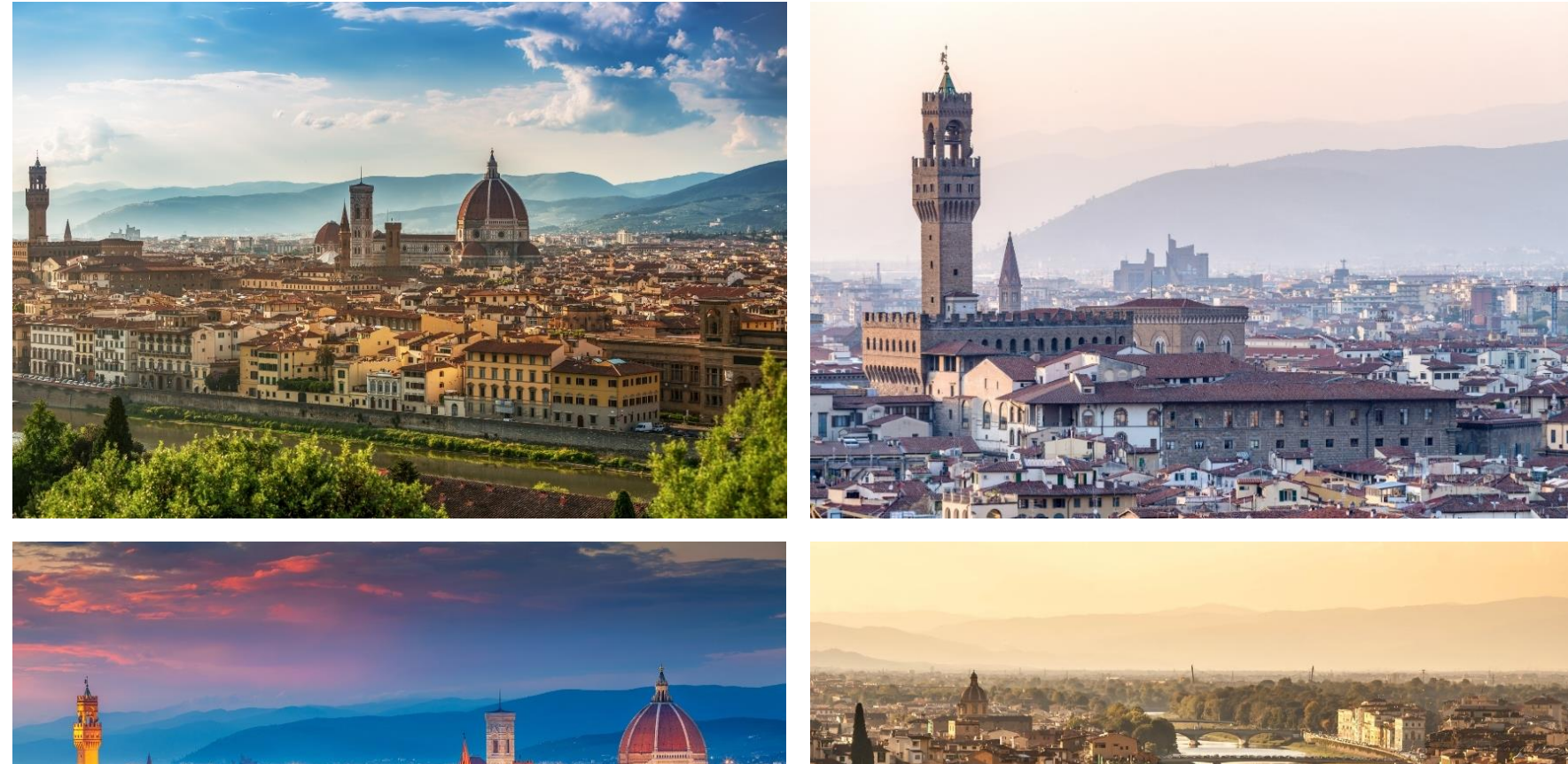

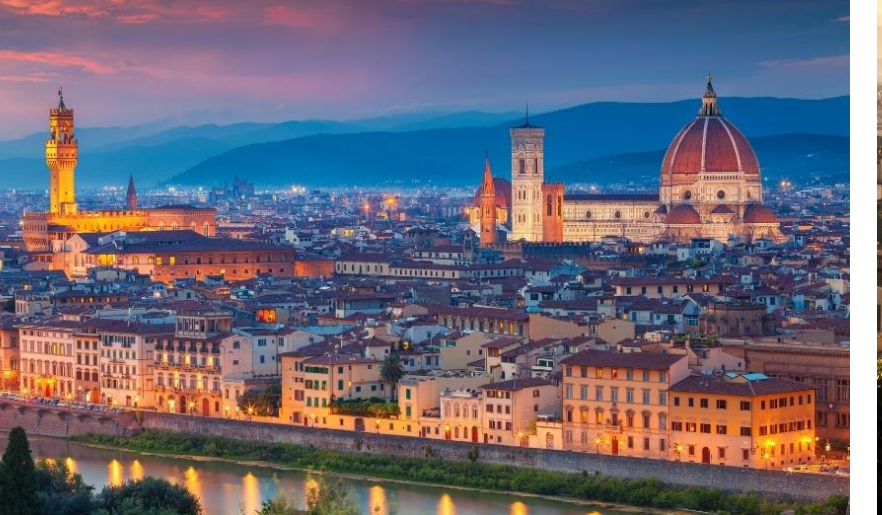

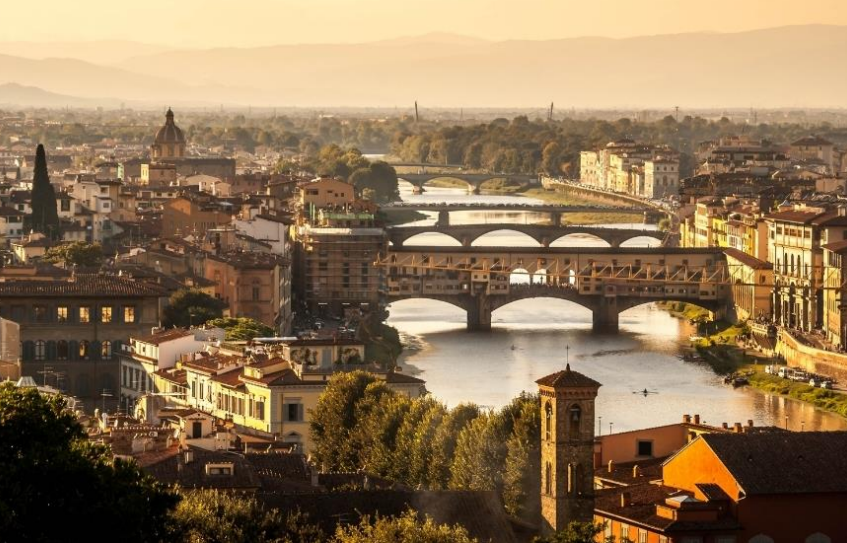

euro<br>pass

### **Ireland**

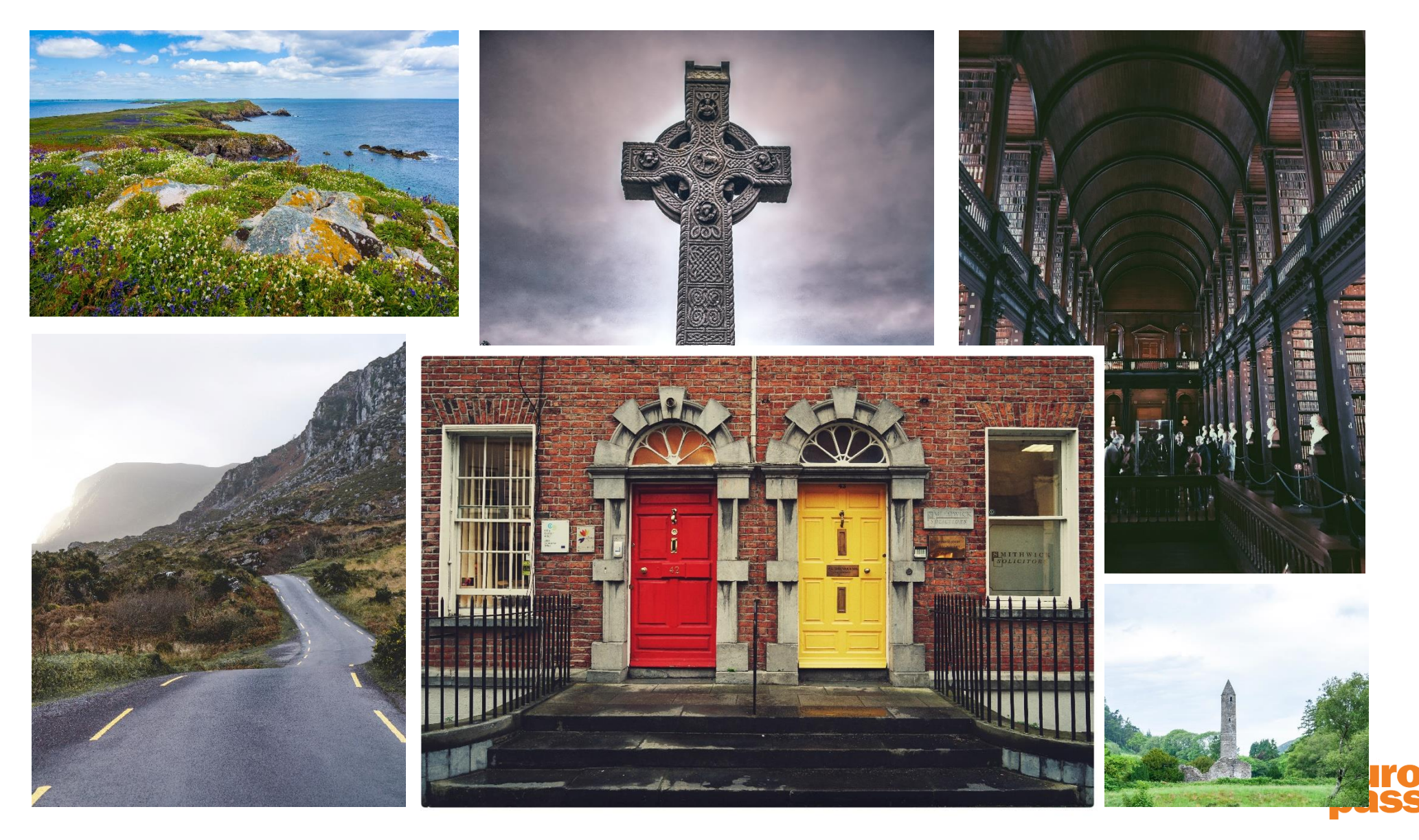

### **Time for Questions!**

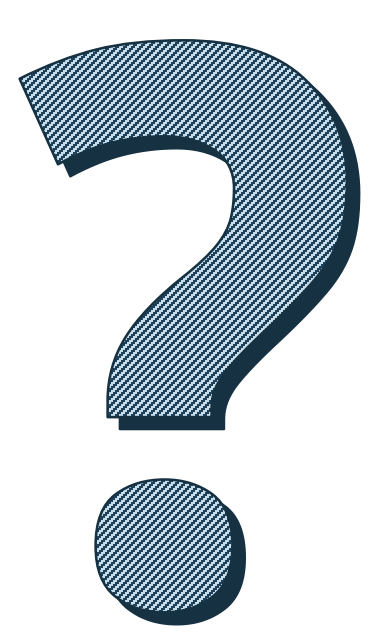

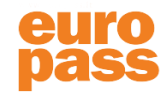

For further information please visit our website www.teacheracademy.eu

We are happy to talk to you personally on Tel. +39 055 247 9995 Mon-Fri, 8:30-17:30

or receive emails at teachertraining@europass.it

#### follow us on:

Facebook.com/europassteacheracademy Linkedin.com/company/teacheracademy Twitter.com/teacheracademy Instagram.com/eu\_teacheracademy/ Youtube Channel Europass Teacher Academy

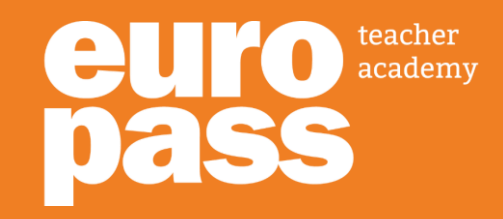